### ООО «СофтВел». R U T E R M Июнь 2023 I N A L

# **Функция переговоров с клиентами**

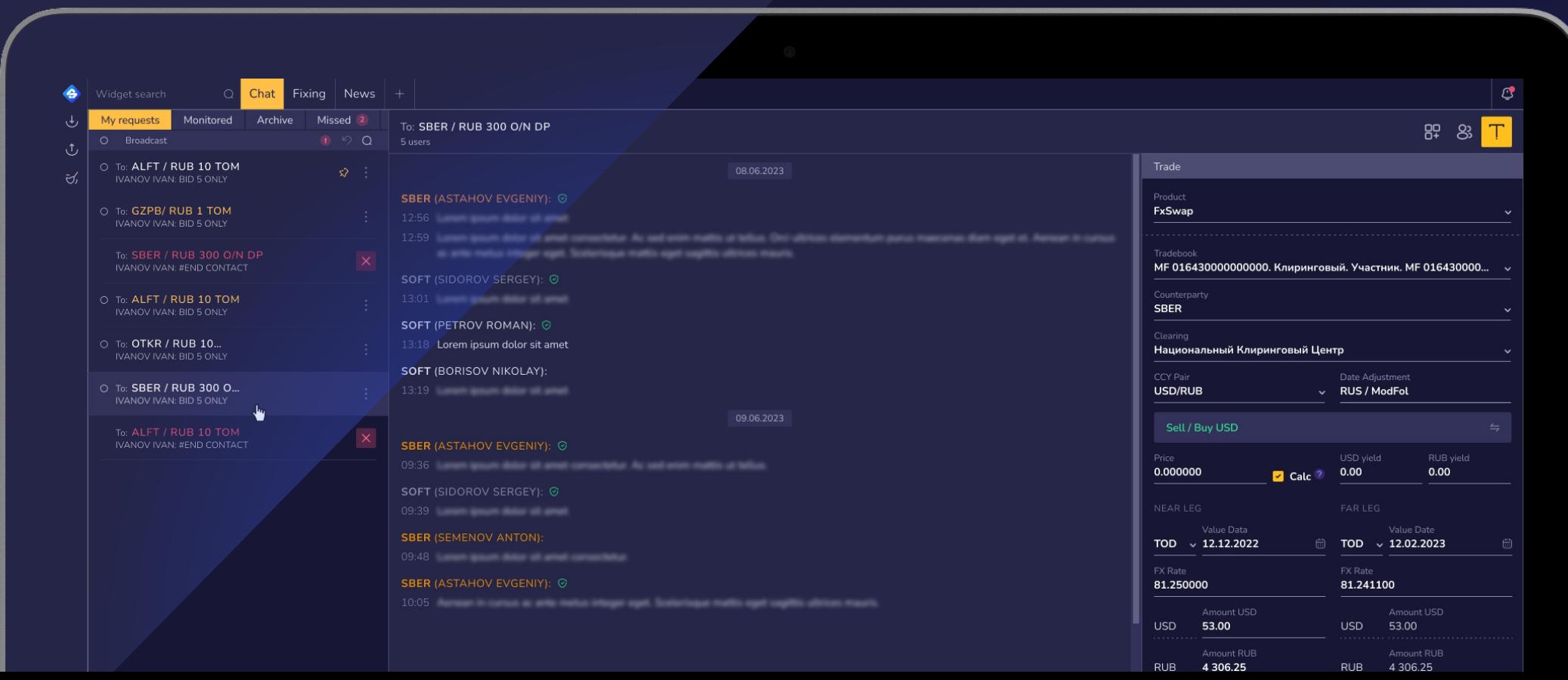

## **Многие банки заключают сделки с клиентами по телефону**

**Процесс заключения сделки по телефону выглядит следующим образом:**

клиент звонит персональному менеджеру и узнает условия сделки;

если клиенту подходят условия, то он говорит менеджеру о своем согласии и таким образом заключает сделку по телефону;

менеджер отправляет письмо трейдерам с информацией о заключенной сделке;

௴ Ŷ  $\bar{z}$ 

 $\mathcal{B}$ 

менеджер и трейдеры вручную регистрируют созданную сделку в различных системах банка.

**Но насколько это удобно и эффективно?**

### **Недостатки заключения сделок по телефону**

**Хотя заключение сделок по телефону — привычный и распространенный метод взаимодействия с клиентами, он имеет ряд недостатков:** 

#### **Дополнительные расходы**

необходимость покупки, администрирования и обслуживания систем для записи разговора;

#### **Бумажная волокита**

начинающаяся после заключения сделки по телефону;

### **Рутина**

процессы, требующие автоматизации, например, идентификация клиента, выбор им счета и другие;

#### **Разрозненность систем**

используемых в процессе переговоров и после них;

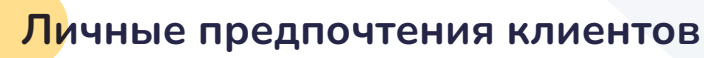

некоторые клиенты предпочитают получать информацию визуально, а не на слух.

## **Переговоры в RuTerminal — просто, безопасно, удобно**

#### **Запрос цены/ставки**

**01**

05 **05**

**06**

Клиент пишет тему запроса (например, RUB 0.5 MIO TODAY) и звонит в банк.

#### **Предоставление информации Запрос на покупку/продажу**

Менеджер принимает звонок и в защищенном чате отвечает на запрос клиента.

**03**

**02** Далее клиент может принять, отклонить предложение менеджера и завершить переговоры, или продолжить обсуждение условий в чате.

#### **Создание сделки**

**04**

В случае достижения соглашения любая из сторон может создать сделку с помощью функции Trade Capture.

На основе запроса клиента и текста переговоров, большинство полей в тикете сделки заполняется автоматически.

#### **Завершение переговоров**

Далее стороны [могут подтвердить сделку, обменяться](https://youtu.be/jee2YqcFCa0)  платежными инструкциями и завершить переговоры.

#### **Бэк-офис**

 $\blacksquare$ 

 $\circledcirc$ 

После создания, сделка автоматически отправляется в бэк-офис.

Также можно распечатать тикет

Отправить его на почту сотруднику бэк-офиса

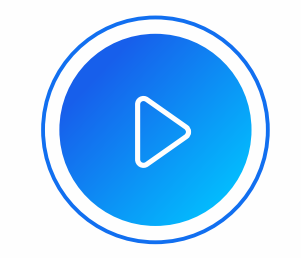

**Подробнее о процессе работы функции переговоров**

## **Привычные паттерны взаимодействия**

**В RuTerminal остаются наиболее важные и привычные практики:**

> Для решения спорных вопросов все переговоры сохраняются;

> > Клиент общается со своим персональным менеджером;

Банк имеет доступ ко всем своим клиентам, с которыми у него есть договор;

**RUTERMINAL**

Переговоры в RuTerminal максимально похожи на обычные звонки по телефону: есть функции вызова, приема и завершения звонка, а также звуковые сигналы.

Клиент привязан к своему банку, и он не может совершать звонки в другие банки;

### **Улучшенный процесс ведения переговоров**

### **Благодаря RuTerminal вести переговоры с клиентами станет проще:**

- џ для работы в RuTerminal нужен только браузер;
- о менеджер может быстрее и легче определить клиента и цель его звонка благодаря списку контактов и теме запроса;
- о доступны разные режимы ведения переговоров: обычный чат, режим владения словом и групповые звонки;
- о благодаря функции интерпретации переговоров (Capture Trade) большинство полей тикета сделки заполняется автоматически;
- џ можно создать собственные аббревиатуры и использовать их для автоматического указания платежных инструкций;
- џ можно настроить автоматическую отправку сделки в бэк-офис после ее создания;
- о тикет созданной сделки можно распечатать или отправить на почту сотруднику бэк-офиса напрямую из RuTerminal;
- о в архиве переговоров реализован поиск по различным параметрам — контрагенту, диапазону дат и тексту.

### **Уже используют RuTerminal**

### Альфа Банк

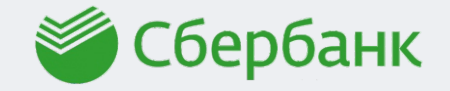

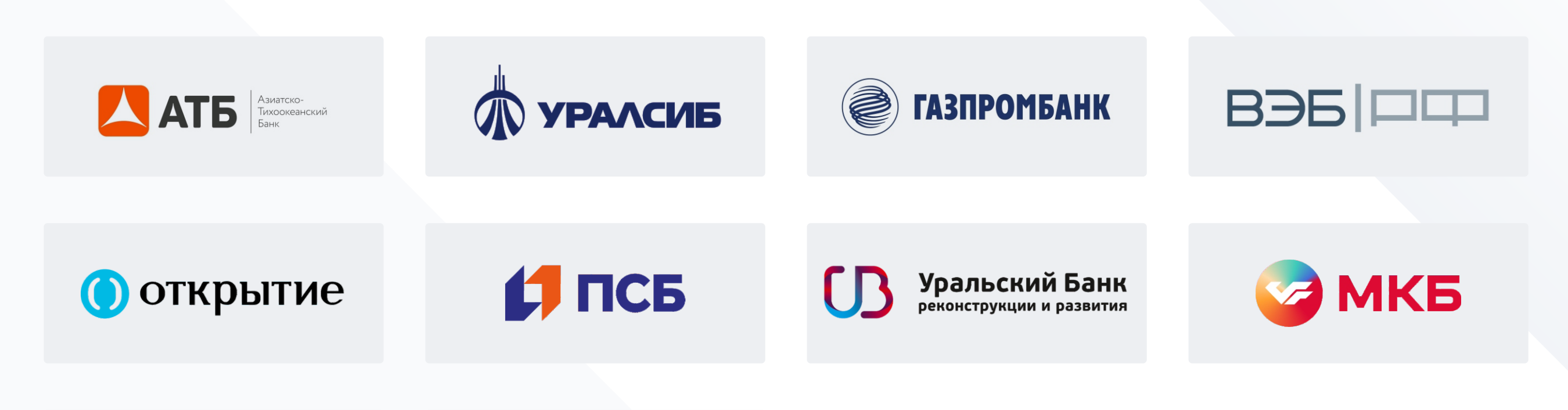

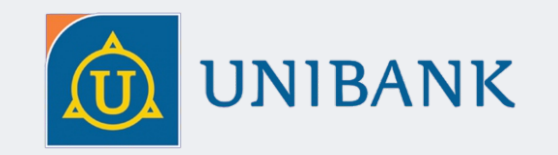

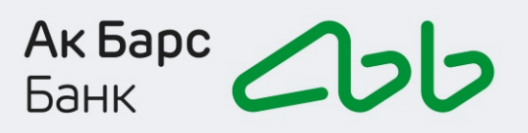

и многие другие...

### К О Н Т А К Т Ы

# **Карпов Анатолий**

Генеральный директор SoftWell

 $\sqrt{8}$  +7 (495) 960-10-18

karpov@softwell.ru  $\odot$